Subject: Re: Calculating fertility rates Posted by [Astride](https://userforum.dhsprogram.com/index.php?t=usrinfo&id=17388) on Sun, 17 Mar 2024 15:50:43 GMT [View Forum Message](https://userforum.dhsprogram.com/index.php?t=rview&th=63&goto=28830#msg_28830) <> [Reply to Message](https://userforum.dhsprogram.com/index.php?t=post&reply_to=28830)

Hello,

Can i use the TFR2 for multicountries analysis of fertility estimation?

If some modifactions is necessary, please help me

I show you down my results of TFR2 in 21 countries simultanously

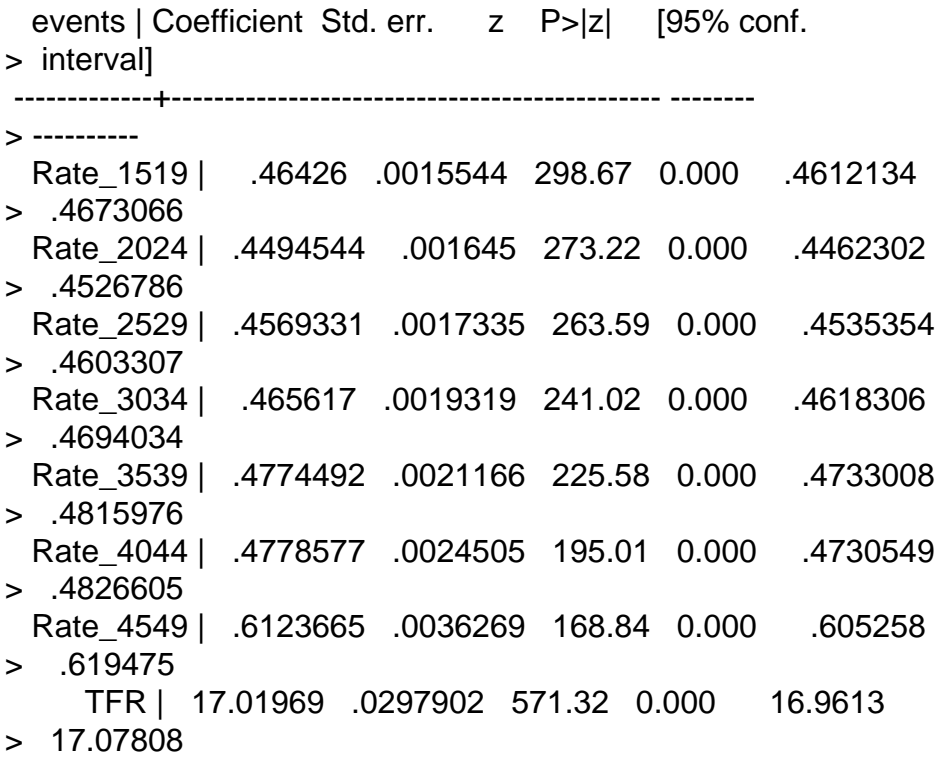